## **Compress Video Free The Space**

**Guy Hart-Davis**

 **Advanced Free Space Optics (FSO)** Arun K. Majumdar,2014-09-10 This title provides a comprehensive, unified tutorial covering the most recent advances in the emerging technology of free-space optics (FSO), a field in which interest and attention continue to grow along with the number of new challenges. This book is intended as an all-inclusive source to serve the needs of those who require information about the fundamentals of FSO, as well as up-to-date advanced knowledge of the state-of-the-art in the technologies available today. This text is intended for graduate students, and will also be useful for research scientists and engineers with an interest in the field. FSO communication is a practical solution for creating a three dimensional global broadband communications grid, offering bandwidths far beyond what is possible in the Radio Frequency (RF) range. However, the attributes of atmospheric turbulence and scattering impose perennial limitations on availability and reliability of FSO links. From a systems point-of-view, this groundbreaking book provides a thorough understanding of channel behavior, which can be used to design and evaluate optimum transmission techniques that operate under realistic atmospheric conditions. Topics addressed include: • FSO Physical and Statistical Models: Single/Multiple Inputs/Outputs • Understanding FSO: Theory and Systems Analysis • Modulation and Coding for Free-Space Optical Channels • Atmospheric Mitigation and Compensation for FSO Links • Non-line-of-sight (NLOS) Ultraviolet and Indoor FSO Communications • FSO Platforms: UAV and Mobile • Retromodulators for Free Space Data links • Hybrid Optical RF Communications • Free-space and Atmospheric Quantum Communications • Other related topics: Chaos-based and Terahertz (THz) FSO Communications

 Compressed Video Over Networks Ming-Ting Sun,2018-10-08 This volume details the essential elements for designing optimal end-to-end systems. It progresses from the fundamentals of both video compression and networking technologies to an extensive summary of the constant and continuous interaction between the fields. The work seeks to respond to the proliferation of networked digital video applications in daily life with in-depth analyses of technical problems and solutions.

Free Space Optics Heinz Willebrand, Baksheesh S. Ghuman,2002 Annotation First book on Free Space Optics (FSO) in the marketplace. Comprehensive book that covers fundamentals through benefits and deployment pit falls. First comprehensive book about FSO, written by two experts in the field. Explores FSO as an alternative to cable and fiber as last-mile solutions. Enables readers to maximize the benefits of FSO and anticipate potential deployment pitfalls. Free Space Optics begins with the fundamentals of the technology before launching into FSO topologies, deployment issues, applications, and case studies. Baksheesh Ghuman is Vice President of Marketing at LightPointe Communications, Inc. Ghuman has worked in optical and telecommunications for over 12 years, focusing on marketing, product development, and applications engineering. He holds a Master of Science in Telecommunications Management from Golden State University, San Franscisco. Dr. Heinz Willebrand is Chief Technology Officer of LightPointe Communications where he leads all of LightPointe's R&D activities in the field of free space wireless RF and high-speed optical laser communication systems. Prior to LightPointe, Dr. Willebrand was a research professor at the University of Boulder, Colorado, where he taught classes on fiber optic and wireless technologies and researched areas such as fiber optics and high-speed computer interconnections.

 **Official Gazette of the United States Patent and Trademark Office** United States. Patent and Trademark Office,2000

 *Free Space Optical Networks for Ultra-Broad Band Services* Stamatios V. Kartalopoulos,2011-09-09 This book provides a comprehensive description of an optical communications technology known as free space optical—a next-generation communications network that uses optical signals through the atmosphere instead of fiber, RF, or microwaves. This technology potentially offers more complex ultrabandwidth communication services simultaneously to multiple users and in a very short time, compared to fiber optic technology. This text presents established and new advancements drawn from the latest research and development in components, networking, operation, and practices. This book describes the FSO network concepts in simple language. It provides comprehensive coverage in an easy-to-understand, progressive style that starts from the physics of the atmosphere and how it affects optical communications; continues with the design of a network node; and concludes with fiberless network applications from point-to-point to mesh topology. Important areas discussed include: Propagation of light in the atmosphere and phenomena that affect light propagation FSO transceiver design Point-topoint FSO systems Ring FSO systems Mesh-FSO systems and integrating the Mesh-FSO with the public network WDM Mesh-FSO FSO network security FSO-specific applications To meet the needs of both academia and industry, key mathematical formulas are presented along with descriptions, while extensive mathematical analyses are minimized or avoided. Free Space Optical Networks for Ultra-Broad Band Services serves as an ideal text for network communication professionals who enter the free space optical communication field, graduate students majoring in optical

communications, optical communication engineers, researchers, managers, and consultants.

 **Digital Photos, Movies, and Music Gigabook For Dummies** Mark L. Chambers,Tony Bove,David D. Busch,Martin Doucette,David Kushner,Andy Rathbone, Cheryl Rhodes, Todd Staufer, Keith Underdahl,2004-08-13 Introducing the most complete digital media reference available-more than 900 pages of fun and easy instructions and tips on digital photography, digital video, digital music, and CD and DVD recording At under \$35, this valuepriced book is the only single-volume digital media reference that covers such topics as choosing a digital camera, taking great pictures, and editing digital pictures Covers printing and sharing pictures, selecting a camcorder, capturing good film footage, and importing video clips Provides coverage of editing videos, buying music online, using playlists, syncing an iPod or MP3 player, and burning CDs and DVDs Includes exclusive Dummies Man reusable peel-and-stick reference tabs that readers can use to mark their favorite pages

 **Make Money Online with your Videos** Jeffrey Dennis,2022-12-22 Make Money Online with your Videos A complete guide to creating and selling stock video footage at microstock agencies. If you're one of the millions who own a camera, you can create residual passive income for life doing what you love! Turn your passion for video/photography from hobby to a professional and profitable online business. Make Money Online with your Videos guides you in creating and selling your videos through top ranked microstock agencies. The down to earth, no-nonsense, step-bystep approach makes it easier than ever. You will learn how to: Claim your stake in the multimillion dollar a year stock footage industry. Create your videos once and sell indefinitely. Choose the best video and computer equipment. Get the most out of

your camera. Capture better compositions and choose subjects that sell. Be a better videographer. Choose the best software tools to process and upload your videos with ease. Drive more customer traffic to your videos for higher sales. Gain a competitive & financial edge with 4K video technology. Take your videos and photography to a higher level with UAV's, drones and aerial videography. Access author Jeff Dennis' portfolio for new ideas, tips, tricks & inspiration. Gain access to unique online tools, resources and much more. What readers are saying Jeff's work is a well-rounded and truly fun way to learn about the challenging yet rewarding pursuit of money-making by way of selling stock footage online. Whether you are curious or just starting out or perhaps feel the need for inspiration with your existing work, this book will give you the tools and ideas you seek. -- Gene Cornelius (Mizamook) Pond5 Artist/Producer. "This is a really enjoyable book! It's easy to read and understand regardless of your educational background … Awesome work!" -- Shannon Powell (Sftigress), Pond5 Artist/Producer "A concise and well documented book on shooting stock video, recommended for new comers and veterans alike" -- Jake Hellback (kk5hy), Pond5 Artist/Producer "For those with a desire to turn a hobby into a profession or expand your profession into an international photography business; Jeff's book gives a great insight on the how, where, why to get started in stock footage. Well worth the time and money to read this great get started book!" -- Don Despain (RekindlePhoto), Pond5 Artist/Producer Want to learn more? If you're ready to start profiting with you camera, Make Money Online with your Videos will show you how – so don't waste another moment! Just scroll to the top of the page and hit the Buy Now button.

 **Mastering Windows XP Home Edition** Guy Hart-Davis,2006-02-20 The Only Windows XP Home Edition Resource You Need—Now Completely Updated Here's the insider knowledge you need to maximize Microsoft's powerful home operating system, whether you're moving straight to XP or upgrading from Windows 98 or Me. This encyclopedic guide delivers full coverage of every topic from installation and multimedia, to security and networking. Beginners can start off by using Windows XP on a stand-alone computer and connecting to the Internet, while experienced users can quickly build and secure a home network, work with the Registry to change XP's behavior, and optimize and troubleshoot Windows XP. Coverage includes: Upgrading from Windows 98 or Me Taking full advantage of XP multi-user support Customizing Windows XP Installing, removing, and running programs Sharing files securely--or keeping them private Adding hardware and installing drivers Connecting your computer or network to the Internet Sending secure e-mail and minimizing spam Communicating via the latest versions of Windows Messenger Using Windows Firewall Getting and giving help via the Internet Enjoying audio, video, and DVDs with Windows Media Player 10 Burning audio and data CDs Building a secure home network Using Microsoft PowerToys Using VPNs and connecting to a company network Setting up wireless networks with Wi-Fi Protected Access (WPA)

 **Mastering Multi-Camera Techniques** Mitch Jacobson,2012-09-10 From a basic two-camera interview to an elaborate 26 camera HD concert film, this comprehensive guide presents a platform-agnostic approach to the essential techniques required to set up and edit a multicamera project. Actual case studies are used to examine specific usages of multi-camera editing and include a variety of genres including concerts, talk shows, reality programming, sitcoms, documentaries for television, event

videography and feature films. Other features include: \* Advanced multi-camera techniques and specialty work-flows are examined for tapeless & large scale productions with examples from network TV shows, corporate media projects, event videography, and feature films. \* New techniques for 3D projects, 2k/4k media management and color correction are revealed. \* Technical breakdowns analyze system requirements for monitoring, hard drives & RAIDs, RAM, codecs and computer platforms. \* Apple Final Cut Pro, Avid Media Composer, Adobe Premiere Pro and several other software programs are detailed. \* Tables, charts, screen-grabs, photos, web-links, blogs, tech school lists and other resource tools for further study. \* Unique interviews with the 'Masters of Multi-Cam' including EMMY and academy awardwinning directors and editors who share their project notes and give insight to award-winning techniques.

 *The H.264 Advanced Video Compression Standard* Iain E. Richardson,2011-08-24 H.264 Advanced Video Coding or MPEG-4 Part 10 is fundamental to a growing range of markets such as high definition broadcasting, internet video sharing, mobile video and digital surveillance. This book reflects the growing importance and implementation of H.264 video technology. Offering a detailed overview of the system, it explains the syntax, tools and features of H.264 and equips readers with practical advice on how to get the most out of the standard. Packed with clear examples and illustrations to explain H.264 technology in an accessible and practical way. Covers basic video coding concepts, video formats and visual quality. Explains how to measure and optimise the performance of H.264 and how to balance bitrate, computation and video quality. Analyses recent work on scalable and multi-view versions of H.264, case studies of H.264 codecs and new technological developments such as the popular High Profile extensions. An invaluable companion for developers, broadcasters, system integrators, academics and students who want to master this burgeoning state-of-the-art technology. [This book] unravels the mysteries behind the latest H.264 standard and delves deeper into each of the operations in the codec. The reader can implement (simulate, design, evaluate, optimize) the codec with all profiles and levels. The book ends with extensions and directions (such as SVC and MVC) for further research. Professor K. R. Rao, The University of Texas at Arlington, co-inventor of the Discrete Cosine Transform

 **Computer Vision – ACCV 2022** Lei Wang,Juergen Gall,Tat-Jun Chin,Imari Sato,Rama Chellappa,2023-03-10 The 7-volume set of LNCS 13841-13847 constitutes the proceedings of the 16th Asian Conference on Computer Vision, ACCV 2022, held in Macao, China, December 2022. The total of 277 contributions included in the proceedings set was carefully reviewed and selected from 836 submissions during two rounds of reviewing and improvement. The papers focus on the following topics: Part I: 3D computer vision; optimization methods; Part II: applications of computer vision, vision for X; computational photography, sensing, and display; Part III: lowlevel vision, image processing; Part IV: face and gesture; pose and action; video analysis and event recognition; vision and language; biometrics; Part V: recognition: feature detection, indexing, matching, and shape representation; datasets and performance analysis; Part VI: biomedical image analysis; deep learning for computer vision; Part VII: generative models for computer vision; segmentation and grouping; motion and tracking; document image analysis; big data, large scale methods.

**PC Mag** ,1995-06-27 PCMag.com is a leading

*9*

authority on technology, delivering Labs-based, independent reviews of the latest products and services. Our expert industry analysis and practical solutions help you make better buying decisions and get more from technology.

 *Flash CS4 Professional Advanced for Windows and Macintosh* Russell Chun,2010-04-07 Adobe Flash CS4 is the leading software for Web designers creating dynamic Web sites. Adobe Flash CS4 Professional Advanced for Windows and Macintosh: Visual QuickPro Guide offers the most efficient way for smart, creative, busy professionals to learn Flash. Updated to include the important new features in Flash CS4, this book covers the latest ActionScript standards that make Flash CS4 so powerful, and details the expanded support for rich media. This handy guide combines a visual approach with straightforward, step-by-step instructions and screenshots, concise explanations of animation techniques, and task-based learning. Taking the highly accessible instructional format of the popular Visual QuickStart Guides to a more advanced level, the book guides readers through all the intricacies and new features of this topselling Web multimedia application, such as the new user interface, new drawing tools, a powerful new motion tweening model for animation, inverse kinematics, support for true 3D, and the revamped Adobe Media Encoder for encoding videos for Flash.

 **Upgrading and Repairing PCs** Scott Mueller,2004 Upgrading and Repairing PCs is the runaway bestselling PC hardware book of all time and one of the best-selling computer books ever! This 15th Edition is loaded with the most up-to-date hardware information anywhere. World-renowned PC hardware expert Scott Mueller has taught thousands in his weeklong seminars and millions through his books, videos and articles. This edition contains hundreds of pages of new material, including the latest in processor and motherboard technologies.

The DVD offers you more than two hours of high quality video plus a searchable hard drive database, a searchable vendor database, and thousands of pages of legacy PC hardware coverage that can no longer be included in the printed book, but that are invaluable to PC techs servicing older computers!

 **Advances in Information Systems** Tatyana Yakhno,2004-10-12 This book constitutes the refereed proceedings of the Third International Conference on Advances in Information Systems, ADVIS 2004, held in Izmir, Turkey in October 2004. The 61 revised full papers presented were carefully reviewed and selected from 203 submissions. The papers are organized in topical sections on databases and datawarehouses, data mining and knowledge discovery, Web information systems development, information systems development and management, information retrieval, parallel and distributed data processing, multimedia information systems, information privacy and security, evolutionary and knowledgebased systems, software engineering and business process modeling, and network management.

 Premiere Pro CS5 and CS5.5 Digital Classroom, (Book and Video Training) Jerron Smith,AGI Creative Team,2011-08-09 Provides exercises and tips to teach the techniques of using Adobe Premiere Pro CS5 and CS5.5.

 The Data Compression Book Mark Nelson,2008 Described by Jeff Prosise of PC Magazine as one of my favorite books on applied computer technology, this updated second edition brings you fully upto-date on the latest developments in the data compression field. It thoroughly covers the various data compression techniques including compression of binary programs, data, sound, and graphics. Each technique is illustrated with a completely functional C program that demonstrates how data compression works and how it can be

readily incorporated into your own compression programs. The accompanying disk contains the code files that demonstrate the various techniques of data compression found in the book.

 *Multimedia Information Retrieval and Management* David Feng,W.C. Siu,Hong Jiang Zhang,2013-04-17 Everything you ever wanted to know about multimedia retrieval and management. This comprehensive book offers a full picture of the cutting-edge technologies necessary for a profound introduction to the field. Leading experts also cover a broad range of practical applications.

 *Creating Web Sites* Matthew MacDonald,2006 Provides information on creating a Web site, covering such topics as HTML, style sheets, frames, graphics, attracting visitors, JavaScript, and blogs.

**Scientific and Technical Aerospace Reports** ,1995

Reviewing **Compress Video Free The Space**: Unlocking the Spellbinding Force of Linguistics

In a fast-paced world fueled by information and interconnectivity, the spellbinding force of linguistics has acquired newfound prominence. Its capacity to evoke emotions, stimulate contemplation, and stimulate metamorphosis is really astonishing. Within the pages of "**Compress Video Free The Space**," an enthralling opus penned by a highly acclaimed wordsmith, readers attempt an immersive expedition to unravel the intricate significance of language and its indelible imprint on our lives. Throughout this assessment, we shall delve to the book is central motifs, appraise its distinctive narrative style, and gauge its overarching influence on the minds of its readers.

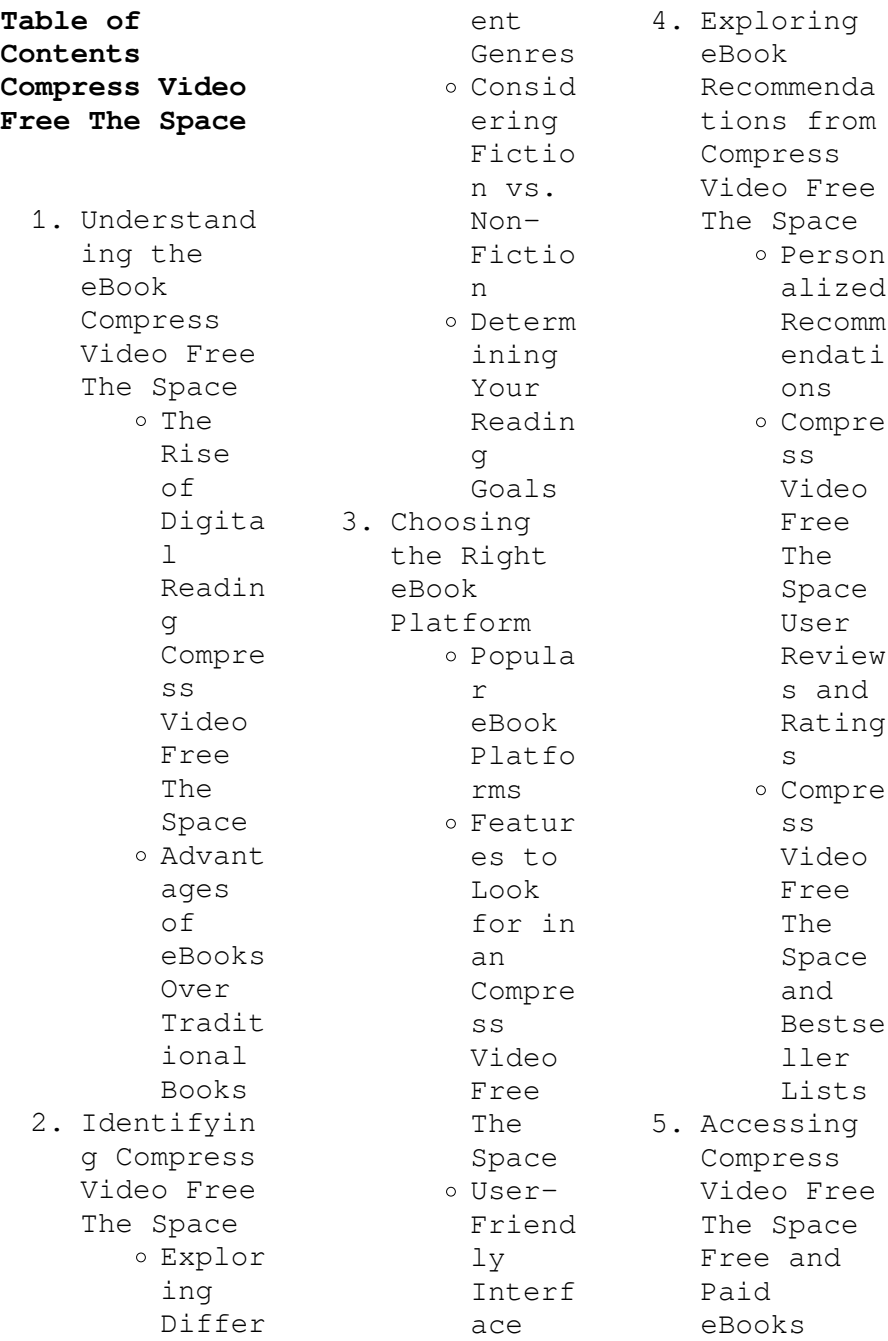

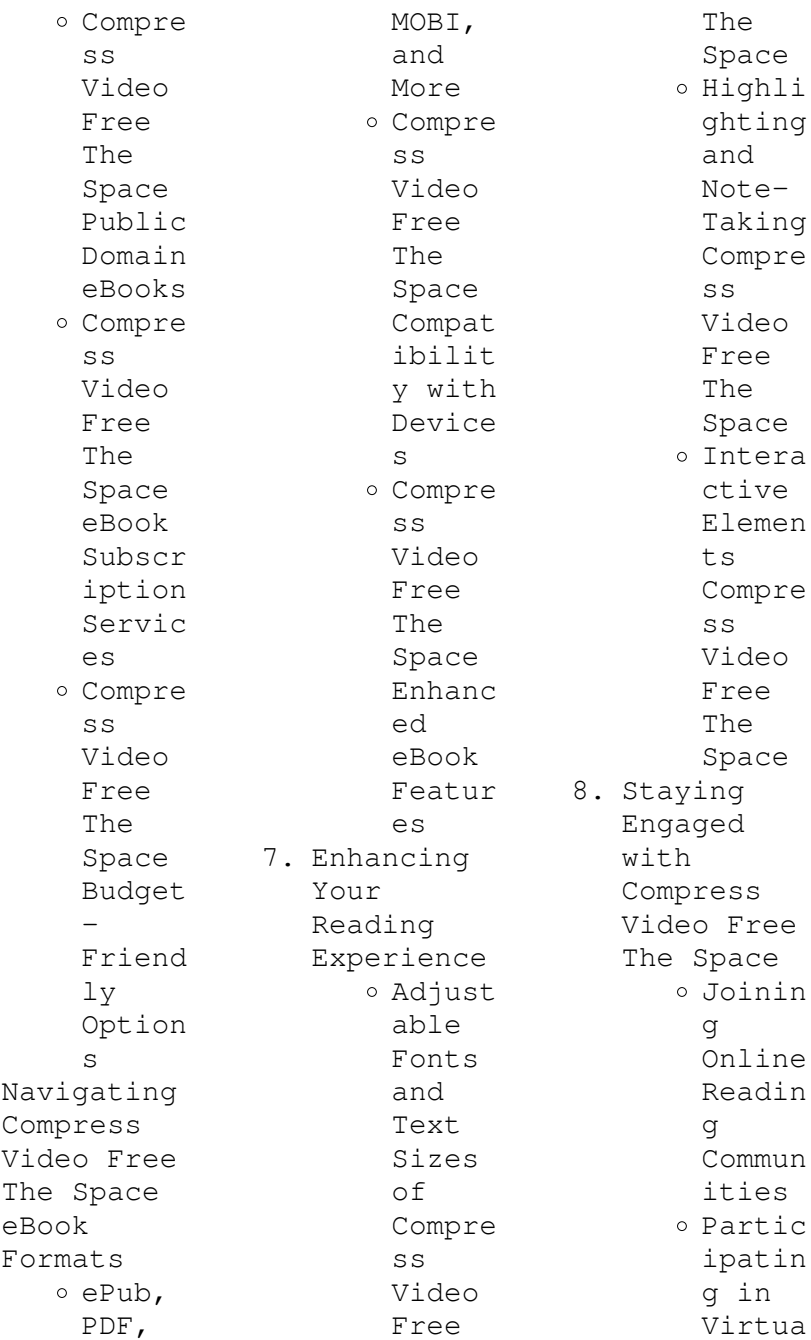

6.

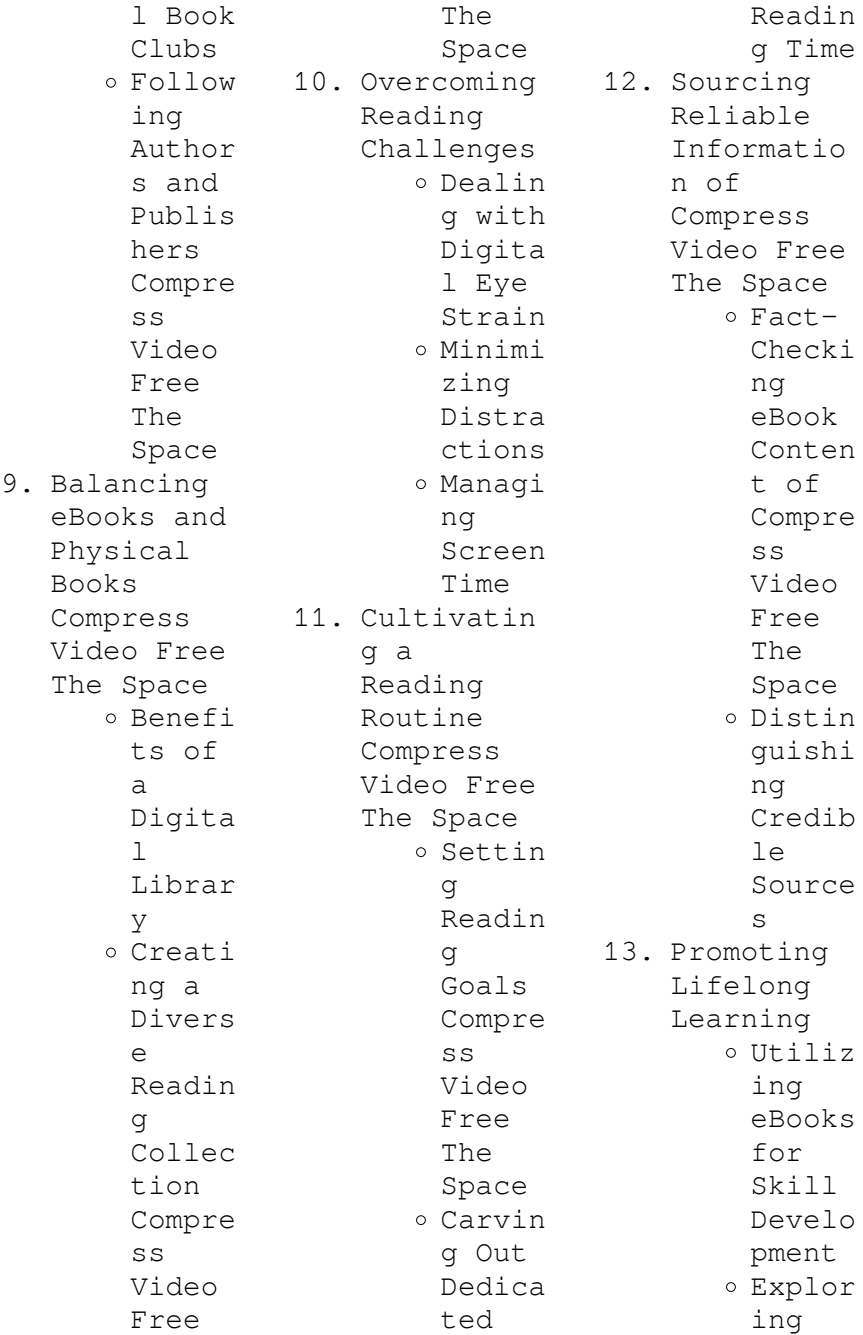

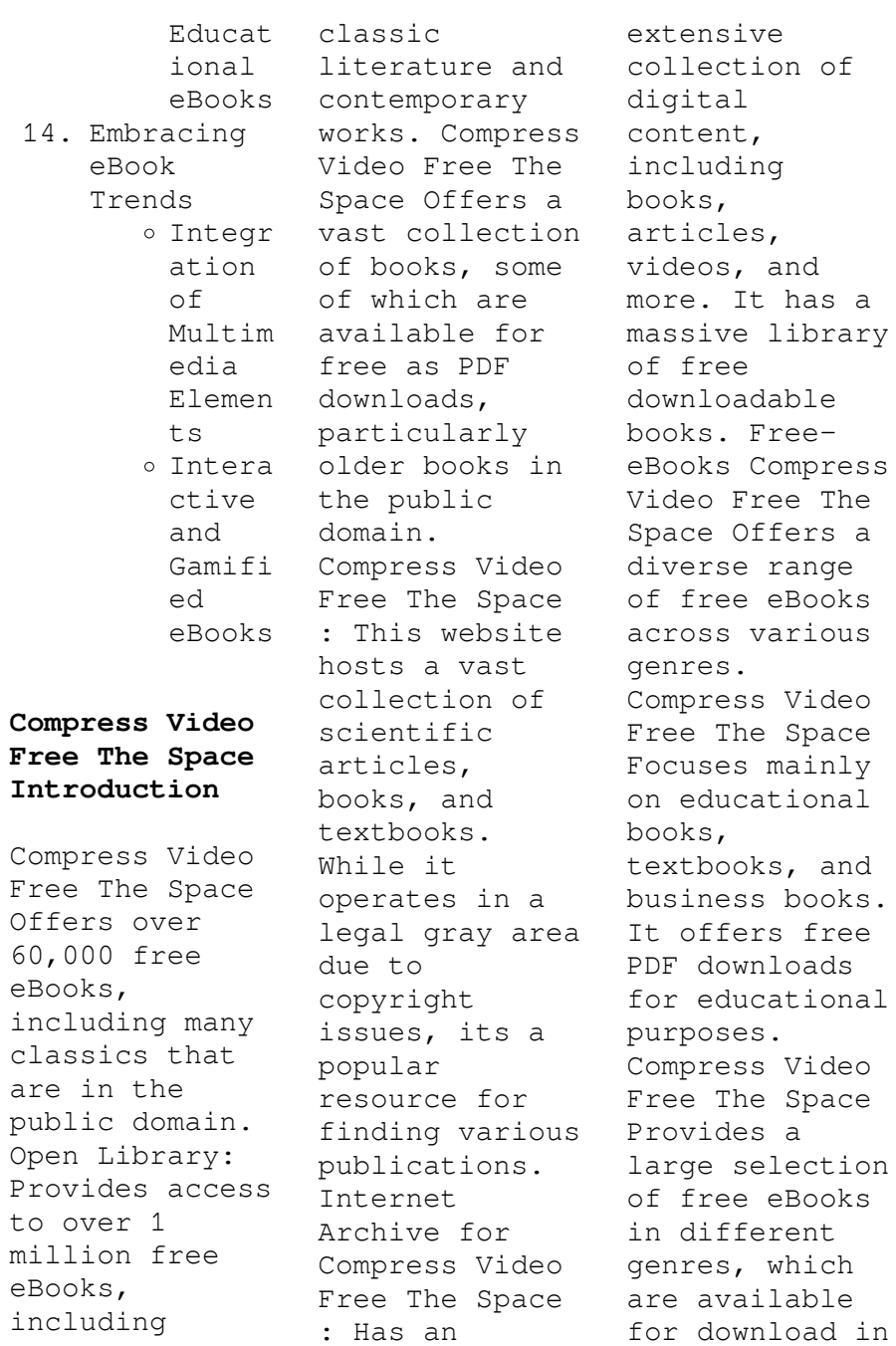

various formats, including PDF. Finding specific Compress Video Free The Space, especially related to Compress Video Free The Space, might be challenging as theyre often artistic creations rather than practical blueprints. However, you can explore the following steps to search for or create your own Online Searches: Look for websites, forums, or blogs dedicated to Compress Video Free The Space, Sometimes enthusiasts share their designs or concepts in PDF format. Books and Magazines Some Compress

Video Free The Space books or magazines might include. Look for these in online stores or libraries. Remember that while Compress Video Free The Space, sharing copyrighted material without permission is not legal. Always ensure youre either creating your own or obtaining them from legitimate sources that allow sharing and downloading. Library Check if your local library offers eBook lending services. Many libraries have digital catalogs where you can borrow Compress Video Free The Space eBooks for free, including popular

titles.Online Retailers: Websites like Amazon, Google Books, or Apple Books often sell eBooks. Sometimes, authors or publishers offer promotions or free periods for certain books.Authors Website Occasionally, authors provide excerpts or short stories for free on their websites. While this might not be the Compress Video Free The Space full book , it can give you a taste of the authors writing style.Subscript ion Services Platforms like Kindle Unlimited or Scribd offer subscriptionbased access to a wide range of Compress Video Free The Space eBooks, including some popular titles.

## **FAQs About Compress Video Free The Space Books**

1. Where can I buy Compress Video Free The Space books? Bookstores : Physical bookstores like Barnes & Noble, Waterstone s, and independen t local stores. Online Retailers: Amazon, Book Depository , and various online bookstores

offer a wide range of books in physical and digital formats. 2. What are the different book formats available? Hardcover: Sturdy and durable, usually more expensive. Paperback: Cheaper, lighter, and more portable than hardcovers . E-books: Digital books available for ereaders like Kindle or software like Apple Books, Kindle, and Google

Play Books. 3. How do I choose a Compress Video Free The Space book to read? Genres: Consider the genre you enjoy (fiction, nonfiction, mystery, sci-fi, etc.). Recommenda tions: Ask friends, join book clubs, or explore online reviews and recommenda tions. Author: If you like a particular author, you might enjoy more of their work. 4. How do I

take care

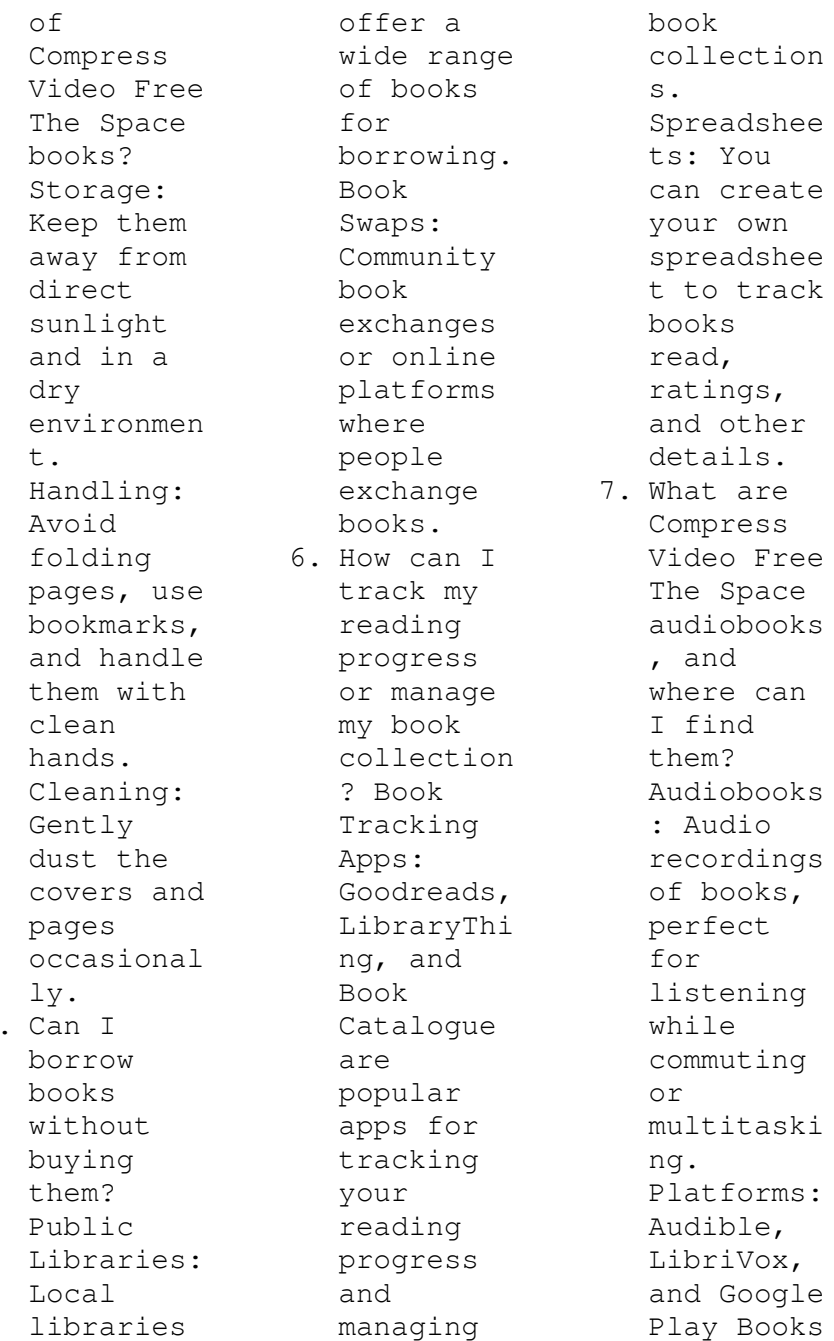

5. Can I

offer a wide selection of audiobooks . 8. How do I support authors or the book industry? Buy Books: Purchase books from authors or independen  $\ddot{}$ bookstores . Reviews: **Teave** reviews on platforms like Goodreads or Amazon. Promotion: Share your favorite books on social media or recommend them to friends. 9. Are there book clubs or reading communitie

Local Clubs: Check for local book clubs in libraries or community centers. Online Communitie s: Platforms like Goodreads have virtual book clubs and discussion groups. 10. Can I read Compress Video Free The Space books for free? Public Domain Books: Many classic books are available for free as theyre in the public domain. Free E-

books: Some websites offer free e-books legally, like Project Gutenberg or Open Library.

**Compress Video Free The Space :**

**hedgehog animal facts for kids characteristics pictures** - Sep 04 2022 web photo miroslav hlavko shutterstock fun facts hedgehogs like beer when the evening comes hedgehogs strike out to drink some beer this is really true they don t have to visit a pub for this because neighbors often place little bowls with beer

s I can join?

so called beer traps in their gardens to keep away the slugs hedgehogs love to take a sip hedgehog national geographic kids - Nov 06 2022 web carnivore size head and body 5 to 12 inches tail 1 to 2 inches weight 14 to 39 ounces the head and body of adult hedgehogs range from 5 to 12 inches 13 to 30 centimeters long and their tail can add 1 to 2 inches 3 5 centimeters when hedgehogs are born up to seven in a litter their spines are soft and short **21 fun delightful hedgehog facts lovetoknow pets** - Aug 03 2022 web mar 29 2021 21 hedgehog facts for

animal lovers because they are just so darn cute many people consider hedgehogs as a family pet but they certainly aren t the pet for everyone while hedgehogs are adorably instagrammable keep these important fun facts about hedgehogs in mind as you consider pet adoption *50 unbelievable fun facts about hedgehogs you must know* - Apr 11 2023 web 50 unbelievable fun facts about hedgehogs you must know 2023 here are 10 short statistics about hedgehogs hedgehogs are small spiny mammals that belong to the erinaceidae family there

are 17 species of hedgehogs found in europe asia and africa the average lifespan of a hedgehog is 4 7 years in the wild and up to 10 years in captivity **fun facts about hedgehogs do they make good**  $pets - Mar 30$ 2022 web 16 interesting facts about hedgehogs they are about 5 to 12 inches long and weigh between 1 to 3 pounds hedgehogs have about 5 000 spines made of the same material as human hair keratin each spine lasts for about a year then falls *17 fun facts about hedgehogs petpress* - Jan 28 2022 web dec 4 2019

 17 fun facts about hedgehogs by betty jones december 4 2019 5 22 pm updated december 4 2019 5 26 pm hedgehogs are funny and cute animals do you want to know unusual facts about these animals then urgently see the article 1 can sometimes be pineapple source 2 big food fans source 3 very curious and diverse **75 fascinating hedgehogs facts** - Jan 08 2023 web over 50 amazing fun facts about hedgehogs 25 fun facts about hedgehogs for kids plus learn more about where they live what they eat what they do and so much more we hope you enjoy this

list of amazing fun facts about hedgehogs and these fun facts about hedgehogs help you learn a bit more about these amazing creatures *10 fun facts about hedgehogs treehugger* - May 12 2023 web apr 1 2022 animals wildlife 10 fun facts about hedgehogs by melissa breyer updated april 1 2022 supakrit tirayasupasin getty images the hedgehog is a spiny nocturnal forager found across the globe **37 hedgehog facts for kids little passports** - Oct 05 2022 web mostly bugs hedgehogs eat slugs caterpillars worms earwigs

and more desert hedgehogs even eat scorpions after biting the poisonous tips off their tails bigger hedgehog species will sometimes also snack on snakes and frogs hedgehogs aren t solely meat eaters though they also chow down on vegetables and other food as it s 10 amazing hedgehog facts you didn t know - Jun 01 2022 web an additional fun fact before the races begin the male and female hedgehogs need to be separated as male hedgehogs could not control themselves if there was a sassy female hog anywhere near them and wouldn t be

able to focus on the race 5 their earliest relatives date back to 125 million years ago 35 interesting hedgehog facts you will love to know pet keen - Mar 10 2023 web sep 1 2023 10 one of the great things about hedgehog ownership is that being allergic to them is practically unheard of the 15 facts about hedgehog health 11 if one breed should wear glasses it should be hedgehogs 12 most hedgehogs have special proteins in their blood that can neutralize snake venom 13 hedgehogs have a gene called **50 unexpected**

**hedgehog facts you never knew**  $about$  - Feb  $09$ 2023 web jul 3 2020 hedgehog noises communicate different things hedgehogs are fairly vocal creatures making a wide array of sounds with different meanings while looking for food hedgehogs usually grunt and snuffe like pigs during mating season they chuff like a train to attract mates **interesting facts about hedgehogs just fun facts** - Jul 02 2022 web apr 11 2016 hedgehog is a small nocturnal old world mammal with a spiny coat and short legs able to roll itself into a ball for

defence there are some 17 species of hedgehog in 5 genera found through parts of europe asia and africa and in new zealand by introduction the hedgehog can live in many different **17 fun facts about hedgehogs 2023 bird watching hq** - Jun 13 2023 web please keep in mind two things while watching as we just discussed hedgehogs are nocturnal so you only have a chance of seeing one at night in germany hedgehogs hibernate each year from november to march during these months you won t see much activity at night other than rats fact

4 you also won t see a hedgehog during winter *fine art animal prints 12 fun facts about hedgehogs* - Apr 30 2022 web feb 18 2020 hedgehog fun fact 7 yummy snacks some people consider hedgehogs useful pets because they prey on many common garden pests cute and useful hedgehog fun fact 8 come a little bit closer dear while on the hunt hedgehogs must rely upon their senses of hearing and smell because their eyesight is **fun hedgehog facts for kids interesting information about hedgehogs** - Dec 07 2022 web hedgehogs have about 5

000 to 6 500 spines at any one time most hedgehog species will roll into a tight ball if threatened making it hard for its attacker to get past the spiky defences a baby hedgehog is called a hoglet hedgehogs communicate through a combination of snuffles grunts and squeals **hedgehog facts national geographic kids** - Jul 14 2023 web fast hedgehog facts scientific name erinaceus family name erinaceidae classification mammal iucn status least concern lifespan in wild around seven years weight up to 1 1kg body length

14cm 30cm top speed 9 5km h bursts fun facts about hedgehog facts about hedgehogs you - Dec  $27$ 2021 web sep 18 2022 share 1 6k views 10 months ago hedgehog hedgehoglife hedgehogs fun facts about hedgehog that sounds exciting hedgehogs are the cutest low maintenance pets if you re planning to *16 fun facts about hedgehogs mental floss* - Aug 15 2023 web jul 27 2018 1 a group of hedgehogs is called an array hedgehogs poking around in the dirt istock but it doesn t come up much since hedgehogs are solitary creatures who usually come

together only **14 prickly facts about hedgehogs fact**  $city - Feb 26$ 2022 web aug 3 2023 1 why are they called hedgehogs hedgehogs took their name from the habitat they prefer that of hedgerows where they forage for food principally insects beetles and caterpillars also their snouts resemble the snouts of pigs and so they gained the latter part of their name hog 2 it s not the first name they ve had heroes heroes wiki fandom - Jan 16 2023 web heroes is an american superhero drama television series created

by tim kring which premiered on september 25 2006 the series chronicles the lives of ordinary people who discover they possess extraordinary abilities season one contains 23 episodes and consists of one volume titled genesis **heroes tv series 2006 2010 imdb** - Sep 24 2023 web heroes created by tim kring with jack coleman hayden panettiere milo ventimiglia masi oka common people discover that they have super powers their lives intertwine as a devastating event must be prevented **heroes dizi vikipedi** - Aug 23 2023 web heroes 25

eylül 2006 tarihinde amerikan nbc kanalında yayınlanmaya başlamış olan televizyon dizisidir dizinin ilk bölümü 14 3 milyon seyirci çekmiş ve nbc kanalında son beş yılın en fazla reyting yapan dizisi olmuştur heroes un türkiye deki ilk bölümü 4 mart 2007 pazar günü 21 00 da cnbc e de yayınlanmıştır **heroes watch tv show streaming online justwatch** - Jun 21 2023 web heroes watch online streaming buy or rent currently you are able to watch heroes streaming on peacock premium or buy it as download on vudu apple tv

amazon video google play movies **marvel characters super heroes villains list marvel** - May 20 2023 web learn about your favorite marvel characters super heroes villains discover their powers weaknesses abilities more heroes american tv series wikipedia - Jul 22 2023 web heroes earned a number of awards and nominations including primetime emmy awards golden globes people s choice awards and british academy television awards an online extension of the series heroes 360

experience later rebranded as heroes evolutions was created to explore the heroes universe and provides insight into the show s mythology *prime video heroes* - Apr 19 2023 web sep 24 2006 heroes heroes is an epic drama that chronicles the lives of ordinary people a genetics professor a hospice nurse a single mom a street cop a small town cheerleader a tormented artist a computer geek coming to grips with newly found remarkable powers 2007 23 episodes 16 *heroes nbc com* - Mar 18 2023 web heroes

watch every episode on nbc com and the nbc app milo ventimiglia stars in the sci fi drama about people with extraordinary abilities **heroes wiki fandom** - Feb 17 2023 web welcome to the heroes wiki heroes chronicles the lives of ordinary people who discover they possess extraordinary abilities and in doing so use them to prevent catastrophic futures the series ran for 77 episodes from september 25 2006 to february 8 2010 watch heroes streaming online peacock - Dec 15 2022 web peacock currently has 4 seasons of

heroes available for streaming stream new movies hit shows exclusive originals live sports wwe news and more join peacock the continental from the world of john wick streaming now peacock originals five nights at freddy s in theaters and streaming oct 27 new movies bank reconciliation statements with answers academia edu - Aug 04 2022 web it should be prepared regularly as part of the internal control system of the business to check a the accuracy of the cash book b the accuracy of the bank statement c that undue

delay is not occurring between payments receipts and their clearance by the bank d to discover payments made and items received by the bank not entered in the cash *chapter 1 bank reconciliation cambridge university press* - Aug 16 2023 web 2 draw up the bank reconciliation statement on 30 june 2020 information bank reconciliation statement on 31 may 2020 debit credit credit balance according to bank statement 1 216 credit outstanding deposit 3 078 debit outstanding efts no 695 528

no 696 556 debit balance according to bank account 2 520 4 294 4 294 additional information *answer to a bank reconciliation question youtube* - Dec 28 2021 web sep 16 2015 0 00 13 50 answer to a bank reconciliation question luke fannon 3 09k subscribers subscribe 15k views 7 years ago this video demonstrates the three steps of performing a bank **25 short questions and answers bank reconciliation statement** - Nov 07 2022 web short questions and answers bank reconciliation statement question 01

## **Compress Video Free The Space**

what s the bank answer bank is a financial institution that accepts deposits and grants loans question 02 what are the functions of the bank answer the function of the bank is as follows receipt of deposits advanced loan media for exchange what is a bank reconciliation statement investopedia - May 01 2022 web aug 19 2023 khadija khartit what is a bank reconciliation statement a company prepares a bank reconciliation statement to compare the balance in its accounting records with its bank account balance 300 top bank

reconciliation statement mcqs and answers quiz  $-$  Feb 27 2022 web bank reconciliation statement multiple choice questions 1 the cash book debit balance is equivalent to credit balance as per passbook overdraft as per cash book overdraft as per pass book none of the above answer credit balance as per passbook note when your cash book balance is debited the passbook balance is a credit balance bank reconciliation statement questions and answers june - May 13 2023 web exercises on bank reconciliation statements

question 1 from the following information update the cash book and prepare a bankreconciliat ion statement as at 31 december 2019 cash book bank column only date2019 details amount p date2019 details amount p **bank reconciliation statement mcq quiz objective question with**  $answer - Jul 03$ 2022 web aug 4 2023 get bank reconciliation statement multiple choice questions mcq quiz with answers and detailed solutions download these free bank reconciliation statement mcq quiz pdf and prepare for

your upcoming exams **bank reconciliation interview questions and answers** - Jan 29 2022 web question 1 explain the reasons which cause pass book of the bank and your bank book not tally answer cheques deposited into the bank but not yet collected cheques issued but not yet presented for payment bank charges amount collected by bank on standing instructions of the concern **24 bank reconciliation interview questions and answers global** - Mar 11 2023 web 24 bank reconciliation questions and answers 1

explain the reasons which cause pass book of the bank and your bank book not tally cheques deposited into the bank but not yet collected cheques issued but not yet presented for payment bank charges amount collected by bank on standing instructions of the concern bank reconciliation questions and answers homework study com - Dec 08 2022 web get help with your bank reconciliation homework access the answers to hundreds of bank reconciliation questions that are explained in a way that s easy for you to

understand can  $\ddot{}$ *understanding bank reconciliation statement exam question answered* - Mar 31 2022 web understanding bank reconciliation statement exam question answered kisembo business 5 74k subscribers join subscribe share 4 9k views 2 years ago the bank reconciliation bank reconciliation exercise and answers - Sep 05 2022 web you are required to calculate the adjusting balance prepare the bank reconciliation statement as on 30 june 2013 to arrive the balance as per

pass book solution fadi chemical adjusted balance computation as on 30th june 2013 fadi chemical bank reconciliation statement as on 30th june 2013 *4 bank reconciliation statement problems solution example* - Jul 15 2023 web apr 17 2023 three checks of 1000 1500 1750 were deposited in the bank on 30th december 2021 but were recorded in the bank statement on january 2022 a check of 1000 was issued on 31st december 2021 was not processed a dividend of 500 on stocks was credited to the bank account but not

recorded in the cash book bank reconciliation statement mcq quiz with answers - Apr 12 2023 web mar 26 2023 to test your knowledge of bank reconciliation statements this multiple choice question mcqs quiz contains 28 questions covering key topics this quiz is helpful preparation for upcoming exams job interviews or work tasks if you find any questions difficult see the page on bank reconciliation statements **bank reconciliation statement problems and solutions** - Jun 14 2023 web solution study bank

reconciliation statement theory related questions and answers problem 3 from the following particulars find out the errors in cash book and bank statement and prepare bank reconciliation statement as on 31 05 2016 for ammar ahmed sugar mill ltd i balance as per bank statement overdraft of rs 2 118 ii questions and answers on bank reconciliation statement pdf - Jan 09 2023 web 1 exercises on bank reconciliation statements question 1 from the following information update the cash book and prepare a bank reconciliation statement as at

31 december 2020 cash book bank column only date 2020 details amount p date 2020 details amount p dec 1 balance b fd 370 dec 3 city council 108 dec 9 **exam 8 april 2015 questions and answers chapter 4 bank** - Jun 02 2022 web apr 8 2015 bank reconciliation statement adjusting entries computing missing values chapter 4 a4accounting weebly page 48 sameer hussain reasons of differences the differences between cash book and bank reconciliation statement can be arises due to following reasons *bank reconciliation*

*definition example of bank reconciliation*  $-$  Oct 06 2022 web written by cfi team what is a bank reconciliation a bank reconciliation statement is a document that compares the cash balance on a company s balance sheet to the corresponding amount on its bank statement reconciling the two accounts helps identify whether accounting changes are needed bank reconciliation lecture question answers studocu  $-$  Feb 10 2023 web intermediate microeconomics ec202 operating system architecture comp3301 bank

reconciliation lecture question answers university open university of mauritius course business accounting and finance buaf 2019 87 documents bank reconciliation statement example 2

Best Sellers - Books ::

[vaughan](https://www.freenew.net/fill-and-sign-pdf-form/threads/?k=vaughan_mammalogy_5th_edition.pdf) [mammalogy 5th](https://www.freenew.net/fill-and-sign-pdf-form/threads/?k=vaughan_mammalogy_5th_edition.pdf) [edition](https://www.freenew.net/fill-and-sign-pdf-form/threads/?k=vaughan_mammalogy_5th_edition.pdf) [vol 18](https://www.freenew.net/fill-and-sign-pdf-form/threads/?k=Vol-18.pdf) [verb worksheets](https://www.freenew.net/fill-and-sign-pdf-form/threads/?k=verb-worksheets-for-grade-4.pdf) [for grade 4](https://www.freenew.net/fill-and-sign-pdf-form/threads/?k=verb-worksheets-for-grade-4.pdf) [vivitar user](https://www.freenew.net/fill-and-sign-pdf-form/threads/?k=Vivitar-User-Manual-840xhd-Vivitar-Dvr-781hd-Camcorder.pdf) [manual 840xhd](https://www.freenew.net/fill-and-sign-pdf-form/threads/?k=Vivitar-User-Manual-840xhd-Vivitar-Dvr-781hd-Camcorder.pdf) [vivitar dvr](https://www.freenew.net/fill-and-sign-pdf-form/threads/?k=Vivitar-User-Manual-840xhd-Vivitar-Dvr-781hd-Camcorder.pdf) [781hd camcorder](https://www.freenew.net/fill-and-sign-pdf-form/threads/?k=Vivitar-User-Manual-840xhd-Vivitar-Dvr-781hd-Camcorder.pdf) [victory vision](https://www.freenew.net/fill-and-sign-pdf-form/threads/?k=Victory_Vision_Service_Manual_For_2013.pdf) [service manual](https://www.freenew.net/fill-and-sign-pdf-form/threads/?k=Victory_Vision_Service_Manual_For_2013.pdf) [for 2013](https://www.freenew.net/fill-and-sign-pdf-form/threads/?k=Victory_Vision_Service_Manual_For_2013.pdf) [vda 6 3 process](https://www.freenew.net/fill-and-sign-pdf-form/threads/?k=vda_6_3_process_audit.pdf) [audit](https://www.freenew.net/fill-and-sign-pdf-form/threads/?k=vda_6_3_process_audit.pdf) [voordele vir](https://www.freenew.net/fill-and-sign-pdf-form/threads/?k=voordele_vir_gasheerstede_van_comrades_marathon.pdf) [gasheerstede](https://www.freenew.net/fill-and-sign-pdf-form/threads/?k=voordele_vir_gasheerstede_van_comrades_marathon.pdf) [van comrades](https://www.freenew.net/fill-and-sign-pdf-form/threads/?k=voordele_vir_gasheerstede_van_comrades_marathon.pdf) [marathon](https://www.freenew.net/fill-and-sign-pdf-form/threads/?k=voordele_vir_gasheerstede_van_comrades_marathon.pdf) [vauxhall corsa](https://www.freenew.net/fill-and-sign-pdf-form/threads/?k=Vauxhall-Corsa-03-Workshop-Manual.pdf) [03 workshop](https://www.freenew.net/fill-and-sign-pdf-form/threads/?k=Vauxhall-Corsa-03-Workshop-Manual.pdf)

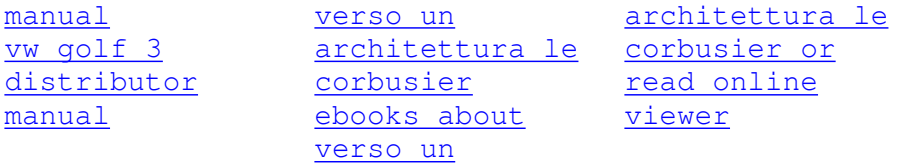